## **Artikelansicht im Frontend**

[Frontend-Ansicht vom Artikel](https://doku.osgtrade.de/lib/exe/detail.php?id=frontend%3Aartikel&media=frontend:artikelfrontendansicht.png)

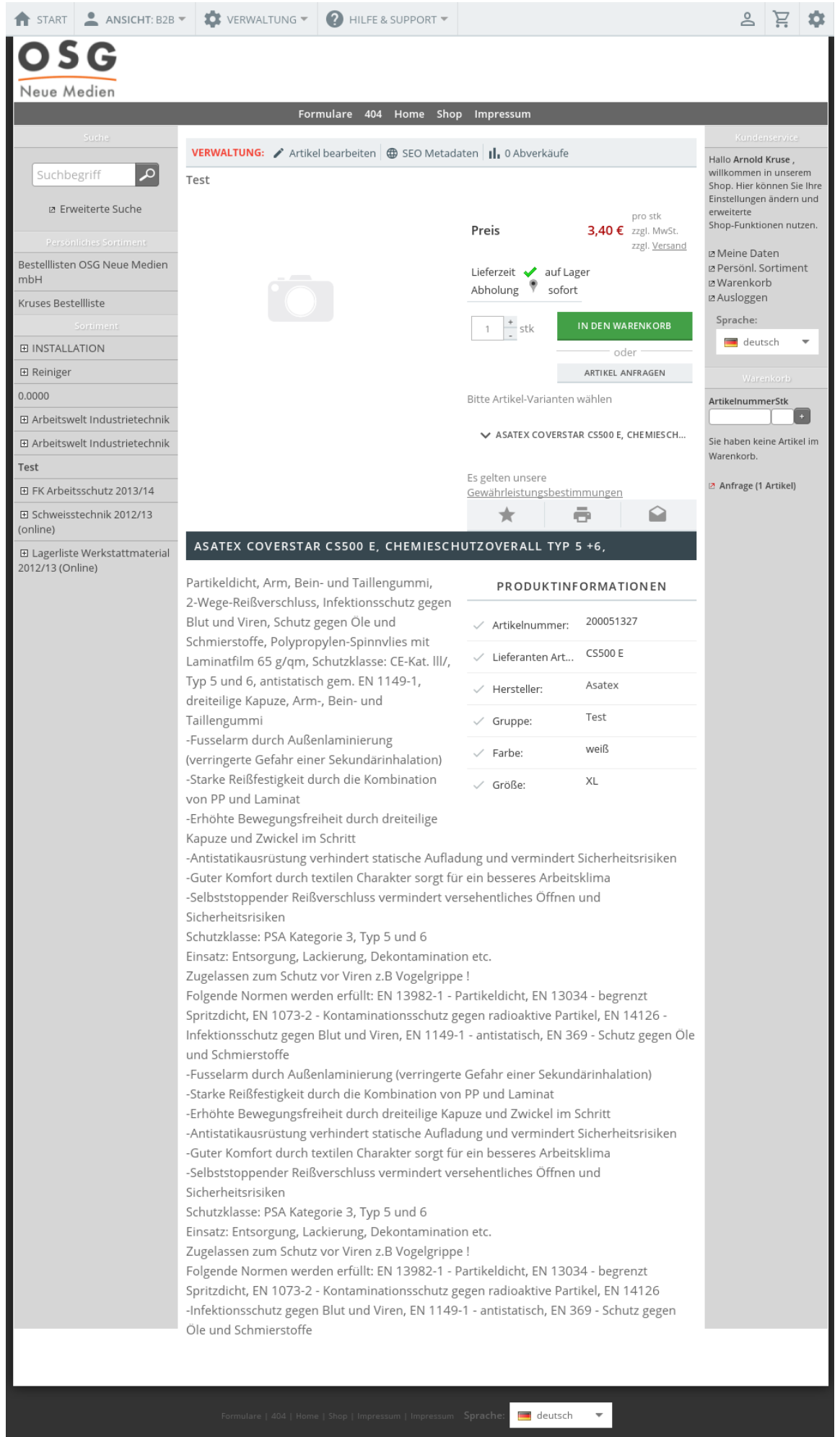

Artikel sind der Dreh- und Angelpunkt von OSGTrade. Sie können Artikel auf diverse Arten im Shop anlegen. Insbesondere natürlich per Dateiimport, aber auch durch die [Anlage](https://doku.osgtrade.de/doku.php?id=backend:artikeldetail) im Backend.

Die Artikeldetailansicht erlaubt Ihren Kunden, sich das Produkt anzuschauen. Eine Produktbeschreibung, das Bild in Großansicht und Links zu weiteren Produkt-Informationen werden hier angezeigt. Hier ist in der Regel auch der Verkaufspunkt: Der Artikel kann von hier aus in den Warenkorb gelegt werden.

Sie sehen hier auch direkt die Verfügbarkeit. Im Fall einer Anbindung zu einer Warenwirtschaft können die Bestände sogar Live abgefragt werden.